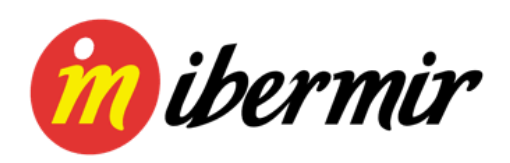

# Política de cookies

## **¿Qué son las cookies?**

Una cookie es un fichero que se descarga en su ordenador al acceder a determinadas páginas web. Las cookies permiten a una página web, entre otras cosas, almacenar y recuperar información sobre hábitos de navegación de un usuario o de su equipo y, dependiendo de la información que contengan y de la forma que utilice su equipo, pueden utilizarse para reconocer al usuario.

#### **¿Para qué utiliza las cookies esta página web y cuáles son?**

Esta página web utiliza las cookies para una serie de finalidades, incluidas:

- **Análisis**: son aquellas cookies que bien, tratadas por nosotros o por terceros, nos permiten cuantificar el número de usuarios y así realizar la medición y análisis estadístico de la utilización que hacen los usuarios del servicio. Para ello se analiza su navegación en nuestra página web con el fin de mejorar la experiencia del usuario.
- **Publicitarias**: son aquellas que, tratadas por nosotros o por terceros, nos permiten analizar sus hábitos de navegación en Internet para que podamos mostrarle publicidad relacionada con su perfil de navegación.

#### **¿Cómo puedo desactivar o eliminar estas cookies?**

Puede usted permitir o bloquear las cookies, así como borrar sus datos de navegación (incluidas las cookies) desde el navegador que usted utiliza. Consulte las opciones e instrucciones que ofrece su navegador para ello. Tenga en cuenta que si acepta las cookies de terceros, deberá eliminarlas desde las opciones del navegador.

A continuación tiene disponibles los enlaces con la información para gestionar las cookies de los navegadores más utilizados:

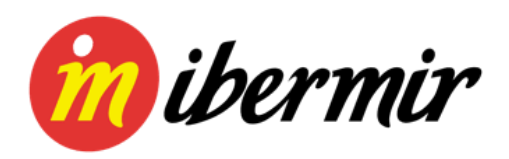

- [Internet Explorer](https://support.microsoft.com/es-es/help/278835/how-to-delete-cookie-files-in-internet-explorer)
- **[Firefox](http://support.mozilla.org/es/kb/habilitar-y-deshabilitar-cookies-que-los-sitios-we)**
- [Chrome](http://support.google.com/chrome/bin/answer.py?hl=es&answer=95647)
- [Safari](http://support.apple.com/kb/ph5042)
- [Microsoft Edge](https://support.microsoft.com/es-es/help/4468242/microsoft-edge-browsing-data-and-privacy-microsoft-privacy)
- [Opera](http://help.opera.com/Windows/11.50/es-ES/cookies.html)
- [Otros navegadores: consulte la documentación del navegador que tenga](https://www.igeneris.com/politica-de-cookies)  [instalado.](https://www.igeneris.com/politica-de-cookies)

### **Complemento de inhabilitación para navegadores de Google Analytics.**

Si desea rechazar las cookies analíticas de Google Analytics en todos los navegadores, de forma que no se envíe información suya a Google Analytics, puede descargar un complemento que realiza esta función desde este enlace: [https://tools.google.com/dlpage/gaoptout.](https://www.igeneris.com/politica-de-cookies)